.

## **Network and Workstation Technical Requirements**

**ACT** 

The following technical specifications detail recommended hardware and software requirements to support **ACT QualityCore® .** For technical support call 1-866-764-7228 or email [QualityCoreCustomerService@act.org](mailto:QualityCoreCustomerService@act.org)

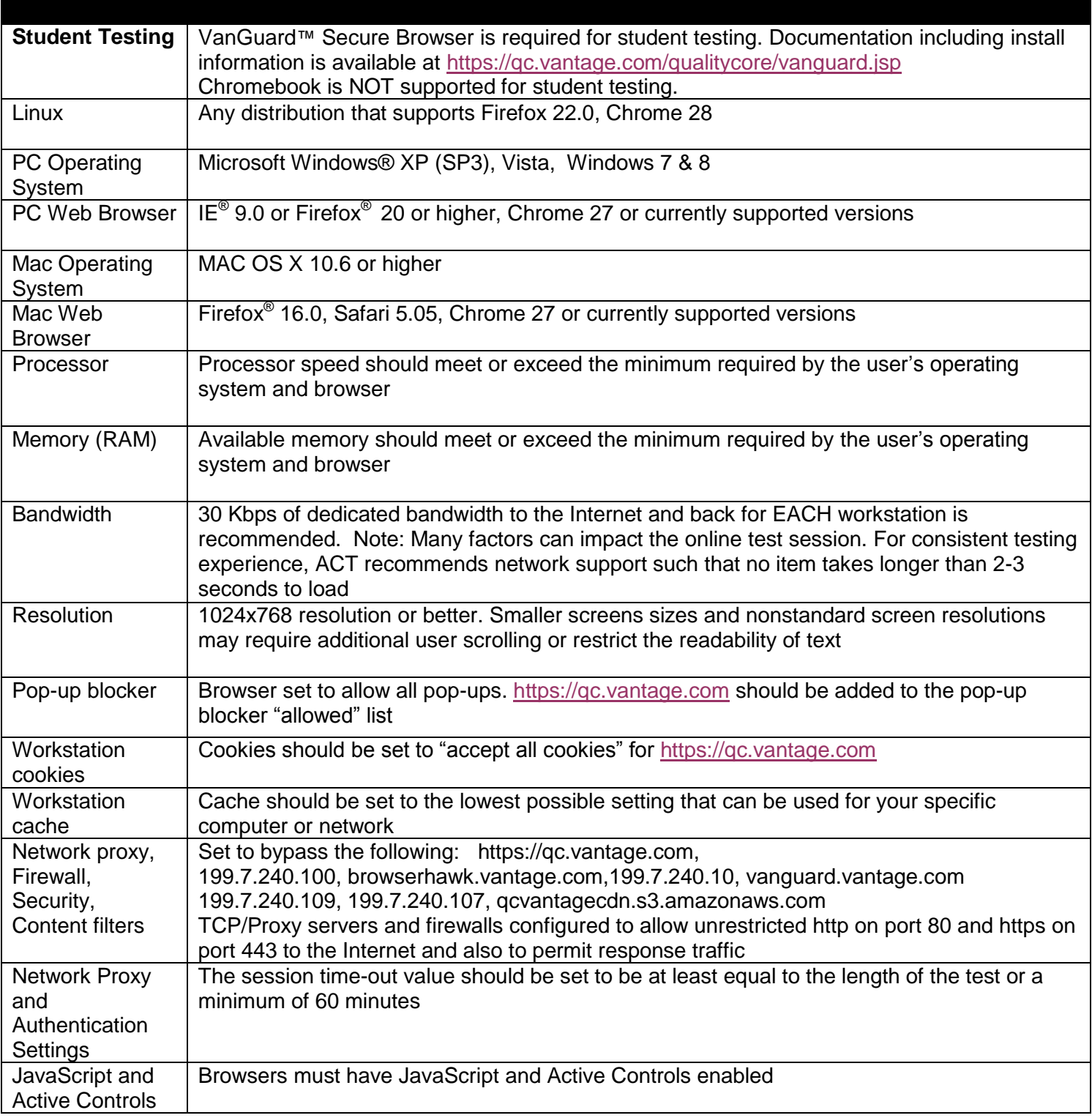

COPYRIGHT © 2013 by Vantage Learning. All Rights Reserved. No part of this work may be used, accessed, reproduced, or distributed in any form or by any means or stored in a database or any retrieval system, without the prior written permission of Vantage Learning. Revised 7/28/13.